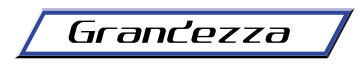

USB Windows 98 ● 8方向、8ボタン仕様。 **特 長**

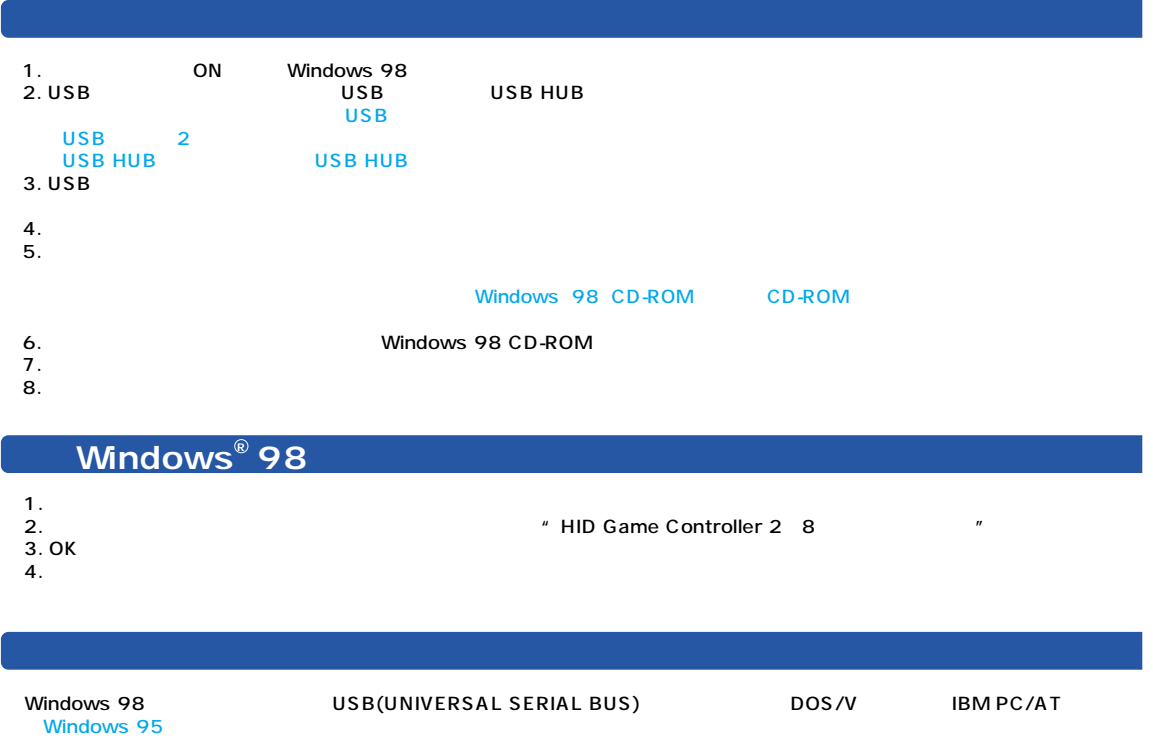

8ボタンはソフトウェア

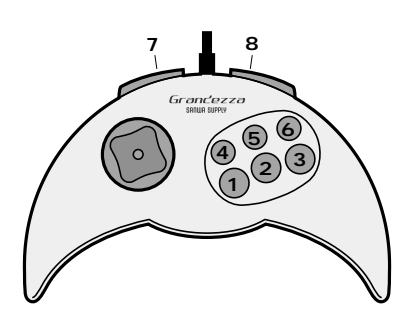

**ボタン名称:コネクタルスの**<br>オタン名称:コネクタルスの

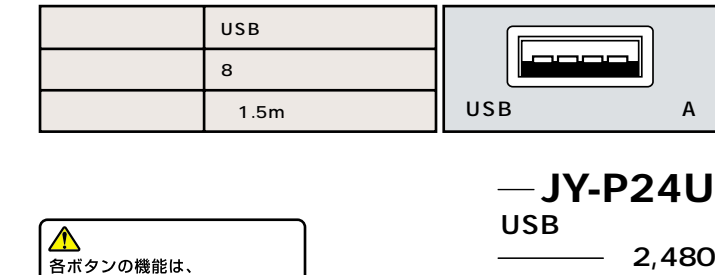

MADE IN CHINA

Microsoft<sup>®</sup>Windows<sup>®</sup>98 Microsoft Corporation  $19998$ 

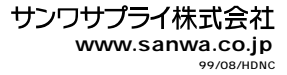

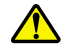